# Introduction to StaffSavvy

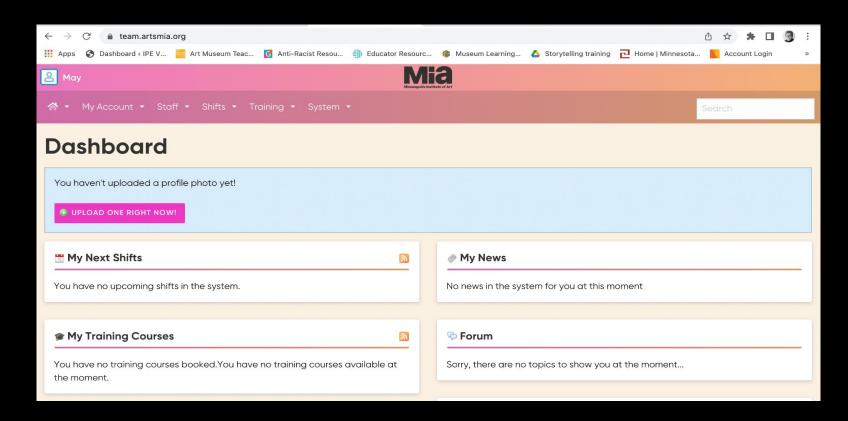

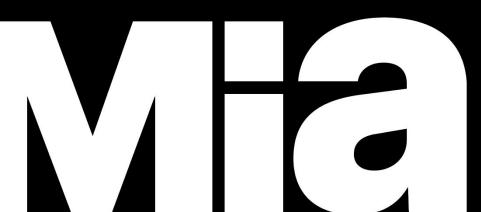

### What is our new tour scheduling system?

StaffSavvy is a Human Resources system that Paula uses to assign guides to tours, as well as maintain guide availability and guide records.

You will view tour assignments and checkout from tours in this system. This replaces MyMia.

Active guides received an email invitation to log on to StaffSavvy, using a temporary password. This was sent to the email listed on the guide roster. File Edit liew History Bookmarks Profiles Tab Window Help ? 0

The StaffSavvy site is https://team.artsmia.org

Click on the "Login" button.

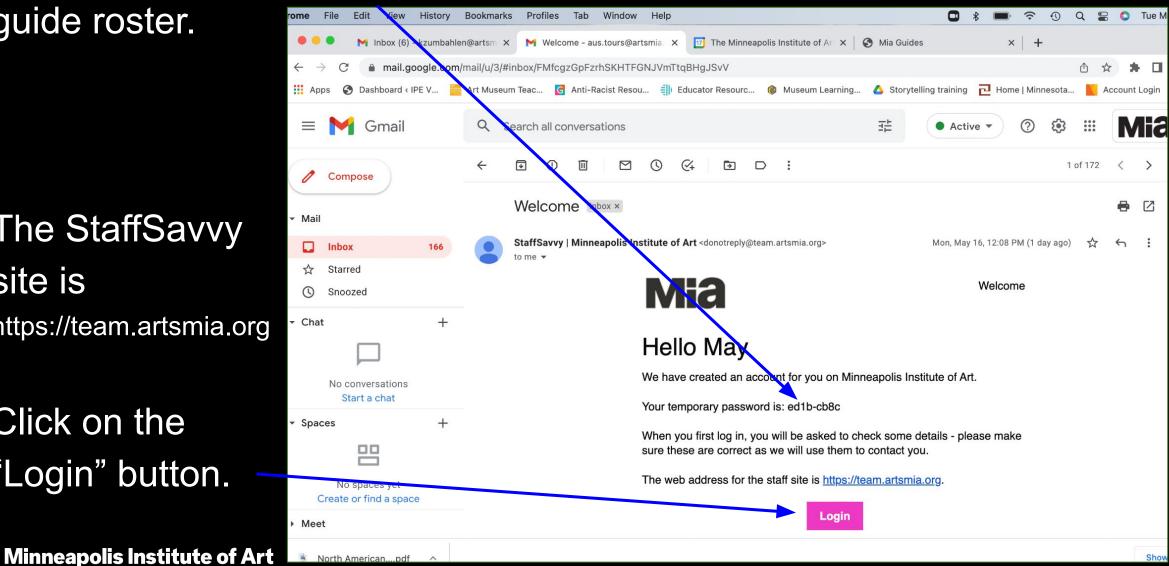

One of the benefits to this system is receiving all assignment notifications in your email. These emails will always come from StaffSavvy (not Paula). Because of this, you should check your email every day or every other day, to be aware of assignments.

If your email changes, let us (Debbi, Kara, or Paula) know directly and we will update the system. Do not change in StaffSavvy as we have additional databases to update with that information. Scheduled Assignments: In this example email, you will see the basic details of the assignment (Date/Time, Audience, and Tour Title). You must click on VIEW to enter StaffSavvy and see ALL assignment details.

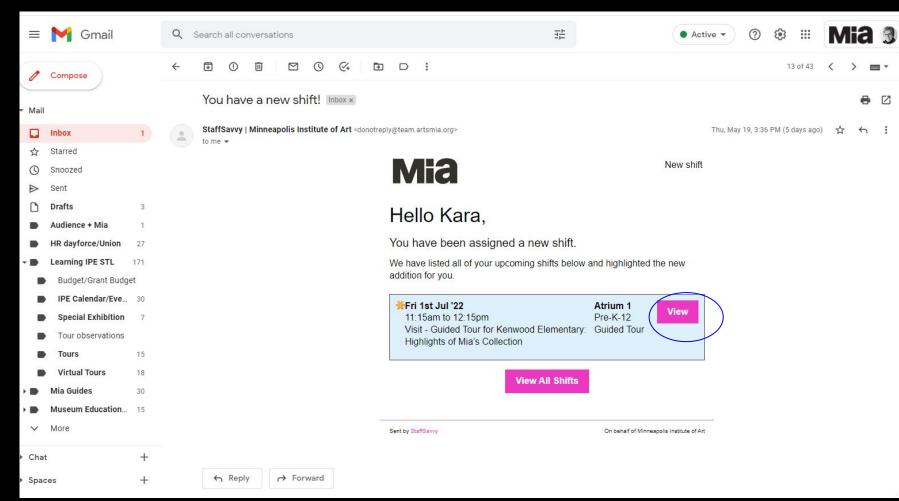

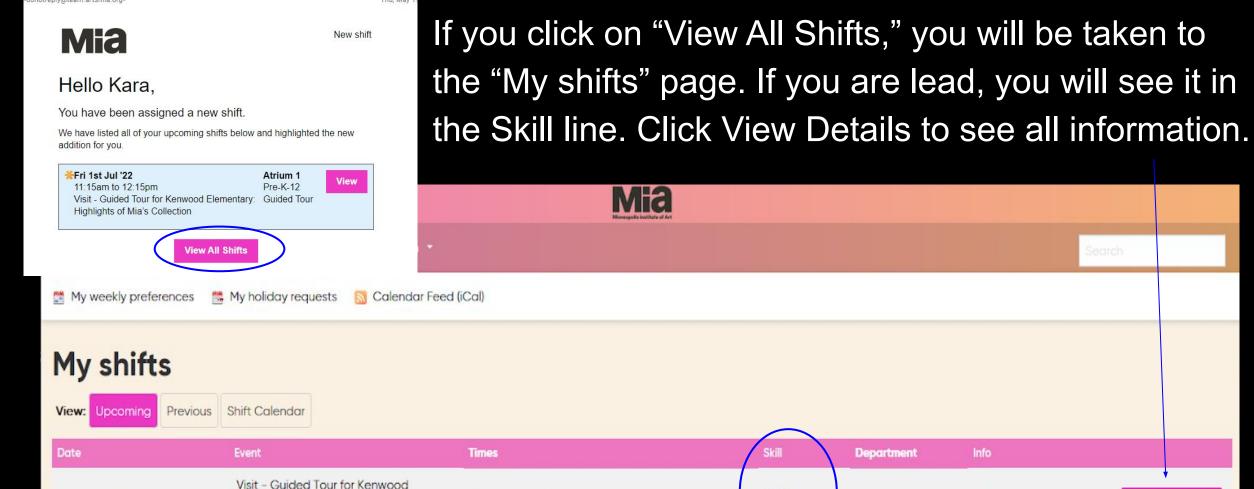

11:15am - 12:15pm

Fri 1st Jul '22

Elementary: Highlights of Mia's

Collection

StaffSavy" SmartBlue Ltd is providing this service on behalf of Minneapolis Institute of Art ©2007-2022 SmartBlue Ltd

Lead

Guide/Tour

Atrium 1

VIEW DETAILS

0

# View Shift details: If you are lead, you will see it in the Skill line. Scroll down the page to see more details.

7

| <u>گ</u> Kara   |                                                                            | Mia                                |                    |                                                                                        |
|-----------------|----------------------------------------------------------------------------|------------------------------------|--------------------|----------------------------------------------------------------------------------------|
| 🔗 👻 My Accou    | nt • Staff • Shifts • Training • Pay • Reports • System •                  |                                    | Search             | 🖧 Home Department: Learning Team                                                       |
| Shift Details   | S                                                                          | 🗂 Additional E                     | event Details      |                                                                                        |
| Details         |                                                                            | Arrangement                        | Visit - Guided To  | our for Kenwood Elementary                                                             |
| Assigned:       | You.                                                                       | Event                              | Highlights of Mia' | 's Collection                                                                          |
| Date:           | Friday 1st of July 2022                                                    | Status                             | STATUS: REQUEST    |                                                                                        |
| Times:          | 11:15am to 12:15pm                                                         | Room                               | Atrium 1           | >                                                                                      |
| Department:     | Atrium 1                                                                   | Event Times                        | 11:15am - 12:15pm  | 1                                                                                      |
| Event<br>Skill: | Visit - Guided Tour for Kenwood Elementary: Highlights of Mia's Collection | Visit Overview:<br>Contact Details | Stephanie Green    | n   612-668-2760   stephanie.green@mpls.k12.mn.us                                      |
| JKII.           |                                                                            | Visit Overview: T<br>Type          | our School         |                                                                                        |
| 📰 Shift Optio   | ns                                                                         | Tour Information<br>Chaperones     | n: # 4             |                                                                                        |
|                 |                                                                            | Tour Information<br>Visitors       | n: # 60            |                                                                                        |
| 💷 Shift Atten   | dance Note                                                                 | Tour Information<br>#Teachers      | <sup>12</sup> 1    |                                                                                        |
| Notes:          |                                                                            | Tour Information<br>Grades         | n: Four            |                                                                                        |
|                 | SAVE                                                                       | Tour Information<br>Notes          |                    | ase note one student uses a wheelchair and will be<br>y their para. Route accordingly. |

### View Shift details: You will see other assigned guides under "Colleagues for this shift" and the lead guide listed.

| Not       | es:                                                                                                    | Tour Information<br>Grades | n:<br>Four                                                                                                    |
|-----------|----------------------------------------------------------------------------------------------------|----------------------------|----------------------------------------------------------------------------------------------------|
|           | SAVE                                                                                                    | Tour Information<br>Notes  | Lead Guide: Please note one student uses a wheelchair and will be accompanied by their para. Route accordingly. |
| € S       | hift History                                                                                                    | Colleagues                 | for this shift                                                                                                  |
|           |                                                                                                    | Pre-K-12 Gu                | lided Tour                                                                                                    |
|           | Email prepared for <u>Kara Zumbahlen</u> at 3:35pm 05/19/2022<br><b>Subject:</b> You have a new shift!<br><b>Status:</b> Failed (6:09pm 30th Nov -0001) |                            | 2                                                                                                    |
| ۲         | The shift was made public. Changed at 3:35pm 05/19/2022 by Paula Warn                                                                                   | Debra                      | May                                                                                                    |
| <b>**</b> | Unassigned shift was given to at 3:32pm 05/19/2022 by Paula Warn                                                                                        | Hegstrom F                 | lowers<br>1:15am -                                                                                              |
| 03509     | Shift created & assigned by the schedule creator at 3:29pm 05/19/2022                                                                                   | 12:15pm 1                  | 12:15pm                                                                                                    |
|           |                                                                                                    |                            |                                                                                                    |
|           |                                                                                                    | 🏄 Lead Guide               | /Tour                                                                                                    |
|           |                                                                                                    |                            |                                                                                                    |

<u>Violet</u> Flowers 11:15am -

12:15pm

Department/Room = the starting point for the tour

Atrium 1: Target Atrium, First Floor (school tours: opens October 11)

General Mills: General Mills Upper Lobby (by the Info Bar)

Museum Tour: Not a physical room, but used for on-offer assignments, such as Cross Currents or Stop and Chat

**Purcell-Cutts House** 

Only Paula can change your tour day(s). If your day no longer works for your schedule, you need to email Paula the change. We are no longer surveying guides for your tour day.

(My Account/My Availability/Weekly Preferences)

For on-offer assignments, you can offer to volunteer any day you choose; however, you may also be assigned a tour on your preferred tour day.

Weekly Preferences: Tour Day(s) continued

For special exhibition assignments, Paula assigns you to additional days based on what you selected.

StaffSavvy will not reflect the special exhibition selected days; Paula references the guide list.

Shifts will be either a scheduled tour assignment or an "on offer" assignment.

### On offer assignments

When we have multiple slots to fill for the same tour assignment (for example, Stop and Chat and public tour assignments), we will offer those as "on offer assignments."

Paula Warn will send out an "on offer" assignment to all guides, noting available shifts. (This will take the place of the sign-up spreadsheet previously used.)

### On offer assignments

If you are available (not checked out/on holiday), you can make an offer to work any volunteer shift.

Paula will review all the offers received and assign the shift.

Paula creates an "on offer" assignment in StaffSavvy. The system then sends out notification emails to guides. After receiving an email, click on Available Shifts and log into StaffSavvy to view the offered assignment.

| <text><section-header><text><text><text><text><text><text></text></text></text></text></text></text></section-header></text>                                                                                                    | ← ♥ ① ₪ |                            | D :                                |                                      | 1 of 64 | < | > |
|----------------------------------------------------------------------------------------------------|---------|----------------------------|------------------------------------|--------------------------------------|---------|---|---|
| We have found <b>2 new available shifts</b> that you could work.<br>There are now 8 shifts that you could work.<br>Please check quickly if you are interested in this shift as all staff are notified<br>at the same time.<br>We won't send you more available shifts notifications for 5 days unless you<br>view we available shifts page. You can also turn off these notifications from<br>your <u>Notifications Page</u> |         | Mia                        |                                    | AVAILABLE SHIFTS                     |         |   |   |
| There are now 8 shifts that you could work.<br>Please check quickly if you are interested in this shift as all staff are notified<br>at the same time.<br>We won't send you more available shifts notifications for 5 days unless you<br>view the available shifts page. You can also turn off these notifications from<br>your <u>Notineations Page</u>                                                                     |         | Hello Violet               |                                    |                                      |         |   |   |
| Please check quickly if you are interested in this shift as all staff are notified<br>at the same time.<br>We won't send you more available shifts notifications for 5 days unless you<br>view the available shifts page. You can also turn off these notifications from<br>your <u>Notineations Page</u>                                                                                                    |         | We have found 2 new a      | vailable shifts that y             | ou could work.                       |         |   |   |
| at the same time.<br>We won't send you more available shifts notifications for 5 days unless you<br>view the available shifts page. You can also turn off these notifications from<br>your <u>Notifications Page</u>                                                                                                    |         | There are now 8 shifts the | h <mark>a</mark> t you could work. |                                      |         |   |   |
| view the available shifts page. You can also turn off these notifications from your <u>Notifications Page</u>                                                                                                    |         |                            | you are interested in t            | this shift as all staff are notified |         |   |   |
| Available Shifts                                                                                                    |         | view the available shifts  |                                    |                                      |         |   |   |
|                                                                                                    |         |                            | Available Shif                     | fts                                  |         |   |   |

### When you log on to StaffSavvy, Go to Shifts, Available Shifts.

0 of your scheduled shifts have been covered by others

| Violet                                                                 |                                                                  | Minneapolis       |                                                            |
|------------------------------------------------------------------------|------------------------------------------------------------------|-------------------|------------------------------------------------------------|
| 🖀 • My Account • Staff                                                 | - Shifts Training -                                              | System -          | n an an an an an an an an an an an an an                   |
| Dashboard                                                              | Available Shifts<br>My Shifts                                    |                   |                                                            |
| 🕅 My Next Shifts                                                       | Shifts Off                                                       |                   | Ø My News                                                  |
|                                                                        | ay 07/01/2022 at 11:15am to 12:<br>enwood Elementary: Highlight: |                   | No news in the system for you at this moment               |
| A/U/M GT SpEx2 shift <b>07/0</b><br>Stop and Chat                      | <b>7/2022 at 1:00pm</b> to 3:00pm c                              | it MT for         | Forum Sorry, there are no topics to show you at the moment |
|                                                                        |                                                                  |                   | 🖻 My Events                                                |
| You have no training courses at the moment.                            | s booked.You have no training                                    | courses available | Sorry, there are no events for you at the moment           |
| My Shift Attendance  O total shifts worked.  O of your total shifts vo | ou were covering someone.                                        |                   |                                                            |

When you bring up Available Shifts, you will see all the shift options you can offer to work. If you click on INFO, it will give you more details about

| ft. 🕅                   | /iolet                                                                                                    |                     | Mia                                                                                                    |                |                   |               |
|-------------------------|----------------------------------------------------------------------------------------------------|---------------------|----------------------------------------------------------------------------------------------------|----------------|-------------------|---------------|
| 合 -                     | • My Account • Sto                                                                                                    | aff 🔹 Shifts 🝷      | Training - System -                                                                                                    |                |                   | Search        |
| 🚆 Tu                    | urn on/off my shifts                                                                                                    |                     |                                                                                                    |                |                   |               |
| Av                      | vailable S                                                                                                    | hifts               |                                                                                                    |                |                   |               |
| Date                    | e Times                                                                                                    | Staff Member        | Skill                                                                                                    | Department     | Further Details   |               |
| Thu Jul                 | 7th 6:00pm to<br>8:00pm                                                                                                    | An Offered<br>Shift | Adult/University/Multigenerational Guided Tour<br>Special Exhibition 2                                                                                                    | Museum<br>Tour | For Stop and Chat | INFO<br>OFFER |
| Sat 9<br>Jul            | 9th 1:00pm to<br>3:00pm                                                                                                    | An Offered<br>Shift | Adult/University/Multigenerational Guided Tour<br>Special Exhibition 2                                                                                                    | Museum<br>Tour | For Stop and Chat | OFFER         |
| Tue <sup>-</sup><br>Jul | 12th 1:00pm to<br>3:00pm                                                                                                    | An Offered<br>Shift | Adult/University/Multigenerational Guided Tour<br>Special Exhibition 2                                                                                                    | Museum<br>Tour | For Stop and Chat | INFO<br>OFFER |
| Tue :<br>Aug            | and the second second s | An Offered<br>Shift | Adult/University/Multigenerational Guided Tour<br>Special Exhibition 2                                                                                                    | Museum<br>Tour | For Stop and Chat | INFO<br>OFFER |
|                         |                                                                                                    |                     | INFORMATION CHECKED AT 10:03:15AM & SAVED FOR 30 SEC<br>StaffSavy"<br>SmartBlue Ltd is providing this service on behalf of Minneapolis Insti-<br>is:2007-2022 SmartBlue Ltd |                |                   |               |

In Shift Details, it notes that this shift is available to work, and the managers (Paula/Tour Office) will make the final decision.

| ift Detail  | ls                                                                            | Additional Event               | Deteile                                                                           |
|-------------|-------------------------------------------------------------------------------|--------------------------------|-----------------------------------------------------------------------------------|
| Details     |                                                                               | -                              |                                                                                   |
| Assigned:   | Unassigned (open to offers with managers making final                         | Arrangement                    | Visit - Ask Me for Minneapolis Institute of Art<br>Stop and Chat                  |
|             | decision)                                                                     | Room                           | Museum Tour                                                                       |
| Date:       | Tuesday 2nd of August 2022                                                    | Event Times                    | 1:00pm - 3:00pm                                                                   |
| imes:       | 1:00pm to 3:00pm                                                              | Visit Overview:                | Paula Warn   pwarn@artsmia.org                                                    |
| epartment:  | MT                                                                            | Contact Details                | , and that phanearchices                                                          |
| vent        | Stop and Chat                                                                 | Visit Overview: Tour<br>Type   | Adult                                                                             |
| kill:       | Adult/University/Multigenerational Guided Tour Special<br>Exhibition 2        | Visit Overview: Visit<br>Notes | Public 'Stop and Chat' - Van Gogh and Dressed<br>by Nature                        |
| 🥲 This shif | it is available for offers to work it. Managers will make the final decision. | Tour Information:<br>Grades    | Public                                                                            |
|             |                                                                               | Tour Information:<br>Notes     | Use these events as a test model for 'offered'<br>shifts with Beth in early June. |
| Shift Histo |                                                                               |                                |                                                                                   |

### If you can work the shift, click on "OFFER."

| Violet                                                      |                       |                     | <b>Mita</b><br>Mensepole institute et Art                                                                                                    |                |                   |               |  |  |  |  |  |
|-------------------------------------------------------------|-----------------------|---------------------|----------------------------------------------------------------------------------------------------|----------------|-------------------|---------------|--|--|--|--|--|
| Ar My Account - Staff - Shifts - Training - System - Search |                       |                     |                                                                                                    |                |                   |               |  |  |  |  |  |
| 🛗 Turn on//                                                 | Turn on/off my shifts |                     |                                                                                                    |                |                   |               |  |  |  |  |  |
| Available Shifts                                            |                       |                     |                                                                                                    |                |                   |               |  |  |  |  |  |
| Date                                                        | Times                 | Staff Member        | Skill                                                                                                    | Department     | Further Details   |               |  |  |  |  |  |
| Thu 7th<br>Jul                                              | 6:00pm to<br>8:00pm   | An Offered<br>Shift | Adult/University/Multigenerational Guided Tour<br>Special Exhibition 2                                                                                                  | Museum<br>Tour | For Stop and Chat | INFO<br>OFFER |  |  |  |  |  |
| Sat 9th<br>Jul                                              | 1:00pm to<br>3:00pm   | An Offered<br>Shift | Adult/University/Multigenerational Guided Tour<br>Special Exhibition 2                                                                                                  | Museum<br>Tour | For Stop and Chat | OFFER         |  |  |  |  |  |
| Tue 12th<br>Jul                                             | 1:00pm to<br>3:00pm   | An Offered<br>Shift | Adult/University/Multigenerational Guided Tour<br>Special Exhibition 2                                                                                                  | Museum<br>Tour | For Stop and Chat | INFO<br>OFFER |  |  |  |  |  |
| Tue 2nd<br>Aug                                              | 1:00pm to<br>3:00pm   | An Offered<br>Shift | Adult/University/Multigenerational Guided Tour<br>Special Exhibition 2                                                                                                  | Museum<br>Tour | For Stop and Chat | INFO<br>OFFER |  |  |  |  |  |
|                                                             |                       |                     | INFORMATION CHECKED AT 10:03:15AM & SAVED FOR 30 SEC<br>StaffSovy"<br>SmartBlue Ltd is providing this service on behalf of Minneapolis inst<br>©2007-2022 SmartBlue Ltd |                |                   |               |  |  |  |  |  |

You will be asked to confirm that you are able to work the shift. When you confirm, Paula will be notified that you are available.

| Viol         | et                       | Mia                                                                                              |   |  |
|--------------|--------------------------|--------------------------------------------------------------------------------------------------|---|--|
|              | My Account 👻 Staff 🝷     | Shifts - Training - System -                                                                     |   |  |
| 🛗 Turn       | on/off my shifts         |                                                                                                  |   |  |
| Av           | Are you sure?            |                                                                                                  | × |  |
| Date         | Are you sure you want    | to offer to work this shift? A manager will review all offers to work and make a final decision. |   |  |
| Thu 7<br>Jul | Date:                    | 2nd Aug 2022                                                                                     |   |  |
|              | Times:                   | 1:00pm to 3:00pm                                                                                 |   |  |
| Sat 9        | Department:              | MT                                                                                               |   |  |
| Jul          | Event                    | Stop and Chat                                                                                    |   |  |
| Tue 1.       | Skill:                   | Adult/University/Multigenerational Guided Tour Special Exhibition 2                              |   |  |
| Jul          | By offering to work this | s shift, you are accepting responsibility to work it if you are selected.                        |   |  |
| Tue 2<br>Aug |                          |                                                                                                  | > |  |
|              |                          | INFORMATION CHECKED AT 10:03:15AM & SAVED FOR 30 SECONDS                                         |   |  |

#### Now when you check Available Shifts, you see your offer.

| 🔯 Violet                                                    |                                                                         |                     | Mia<br>Hitrospols institute of Art                                     |                |                   |                 |  |  |  |  |  |  |
|-------------------------------------------------------------|-------------------------------------------------------------------------|---------------------|------------------------------------------------------------------------|----------------|-------------------|-----------------|--|--|--|--|--|--|
| Ar My Account - Staff - Shifts - Training - System - Search |                                                                         |                     |                                                                        |                |                   |                 |  |  |  |  |  |  |
| 🛗 Turn on                                                   | Turn on/off my shifts                                                   |                     |                                                                        |                |                   |                 |  |  |  |  |  |  |
| Available Shifts                                            |                                                                         |                     |                                                                        |                |                   |                 |  |  |  |  |  |  |
| Date                                                        | Times                                                                   | Staff Member        | Skill                                                                  | Department     | Further Details   |                 |  |  |  |  |  |  |
| Thu 7th<br>Jul                                              | 6:00pm to<br>8:00pm                                                     | An Offered<br>Shift | Adult/University/Multigenerational Guided Tour<br>Special Exhibition 2 | Museum<br>Tour | For Stop and Chat | INFO OFFER      |  |  |  |  |  |  |
| Sat 9th<br>Jul                                              | 1:00pm to<br>3:00pm                                                     | An Offered<br>Shift | Adult/University/Multigenerational Guided Tour<br>Special Exhibition 2 | Museum<br>Tour | For Stop and Chat | INFO OFFER      |  |  |  |  |  |  |
| Tue 12th<br>Jul                                             | 1:00pm to<br>3:00pm                                                     | An Offered<br>Shift | Adult/University/Multigenerational Guided Tour<br>Special Exhibition 2 | Museum<br>Tour | For Stop and Chat | INFO OFFER      |  |  |  |  |  |  |
| Tue 2nd<br>Aug                                              | 1:00pm to<br>3:00pm                                                     | An Offered<br>Shift | Adult/University/Multigenerational Guided Tour<br>Special Exhibition 2 | Museum<br>Tour | For Stop and Chat | OFFERED TO WORK |  |  |  |  |  |  |
|                                                             | INFORMATION CHECKED AT 10:03:45AM & SAVED FOR 30 SECONDS<br>StaffSavvy" |                     |                                                                        |                |                   |                 |  |  |  |  |  |  |

If your offer is accepted, you will then receive an email confirmation and the shift moves from Available Shifts to your assigned shifts ("My Shifts").

|                                        | • Shifts • Training • System •                                                         | 4                                 | 1:00pm to 3:00pm<br>Stop and Chat<br><b>Tue 2nd Aug '22</b><br>1:00pm to 3:00pm<br>Stop and Chat | Adult/University/<br>Multigenerational Guided Tour<br>Special Exhibition 2<br><b>MT</b><br>Adult/University/<br>Multigenerational Guided Tour<br>Special Exhibition 2 |         |                     |
|----------------------------------------|----------------------------------------------------------------------------------------|-----------------------------------|--------------------------------------------------------------------------------------------------|----------------------------------------------------------------------------------------------------|---------|---------------------|
| - 1.55                                 | 🖁 My holiday requests 🛛 🔊 Calendar Feed (iCal)                                         |                                   |                                                                                                  | View All Shifts                                                                                                    |         |                     |
| My shifts View: Upcoming Previous Date | Shift Calendar                                                                         |                                   | Skill                                                                                            |                                                                                                    | nt Info |                     |
| Fri 1st Jul '22                        | Event<br>Visit - Guided Tour for Kenwood Elementary:<br>Highlights of Mia's Collection | <b>Times</b><br>11:15am - 12:15pm | Lead<br>Guide/Tour                                                                               | Departmen<br>Atrium 1                                                                                                    | πε ιπτο | <b>VIEW DETAILS</b> |
| Thu 7th Jul '22                        | Stop and Chat                                                                          | 1:00pm - 3:00pm                   | A/U/M GT<br>SpEx2                                                                                | MT                                                                                                    |         | <b>VIEW DETAILS</b> |
| Tue 2nd Aug '22                        | Stop and Chat                                                                          | 1:00pm - 3:00pm                   | A/U/M GT<br>SpEx2                                                                                | MT                                                                                                    |         | <b>VIEW DETAILS</b> |

#### Hello Violet,

Fri 1st Jul '22

Thu 7th Jul '22

4.00----

11:15am to 12:15pm

Visit - Guided Tour for Kenwood Elementary: Highlights of Mia's Collection

You have been assigned a new shift.

We have listed all of your upcoming shifts below and highlighted the new addition for you.

MT

A studie/ Latin

Atrium 1

Lead Guide/Tour

View

View

If you offered to work the shift and were not selected, the shift disappears from the Available Shifts list. The August 2 shift no longer appears for May Flowers because Violet Flowers got the assignment.

| 🛆 May 🏐 🌽                                             |                       |                  | Million Art                                                                                                    |             |                   |      |       |  |  |  |
|-------------------------------------------------------|-----------------------|------------------|----------------------------------------------------------------------------------------------------|-------------|-------------------|------|-------|--|--|--|
| 🖀 • My Account • Staff • Shifts • Training • System • |                       |                  |                                                                                                    |             |                   |      |       |  |  |  |
| Turn on/off r                                         | Turn on/off my shifts |                  |                                                                                                    |             |                   |      |       |  |  |  |
| Available Shifts                                      |                       |                  |                                                                                                    |             |                   |      |       |  |  |  |
| Date                                                  | Times                 | Staff Member     | Skill                                                                                                    | Department  | Further Details   |      |       |  |  |  |
| Thu 7th Jul                                           | 6:00pm to 8:00pm      | An Offered Shift | Adult/University/Multigenerational Guided Tour Special Exhibition 2                                                                                                    | Museum Tour | For Stop and Chat | INFO | OFFER |  |  |  |
| Sat 9th Jul                                           | 1:00pm to 3:00pm      | An Offered Shift | Adult/University/Multigenerational Guided Tour Special Exhibition 2                                                                                                    | Museum Tour | For Stop and Chat | INFO | OFFER |  |  |  |
| Tue 12th Jul                                          | 1:00pm to 3:00pm      | An Offered Shift | Adult/University/Multigenerational Guided Tour Special Exhibition 2                                                                                                    | Museum Tour | For Stop and Chat | INFO | OFFER |  |  |  |
|                                                       |                       |                  | INFORMATION CHECKED AT 15:54-42PM & SAVED FOR 30 SECONDS<br>StaffSavvy"<br>SmartBlue Ltd is providing this service on behalf of Minneapolis Institute of Art<br>(©2007-2022 SmartBlue Ltd |             |                   |      |       |  |  |  |

If you decide that you do not want to work a shift you offered to work--and it has NOT been assigned--you can cancel your offer.

| 名 Kara      |                       |                     | Mia<br>Minimaged & fact                                                |                |                            |     |                    |
|-------------|-----------------------|---------------------|------------------------------------------------------------------------|----------------|----------------------------|-----|--------------------|
| i 🕂 👻 My A  | ccount Do you want to | cancel your offer   | to work this shift?                                                    |                |                            | ×   | ent: Learning Team |
| 🛗 Turn on/o | ff my sh              |                     | CLOSE                                                                  | 🖋 YES, I DO NO | OT WANT TO WORK THIS SHIFT |     |                    |
| Availe      | able Shifts           | ;                   |                                                                        |                |                            |     |                    |
| Date        | Times                 | Staff Member        | Skill                                                                  | Department     | Further Details            |     |                    |
| Thu 7th Jul | 1:00pm to 3:00pm      | An Offered<br>Shift | Adult/University/Multigenerational Guided Tour Special<br>Exhibition 2 | Museum<br>Tour | For Stop and Chat          | INF | OFFERED TO WORK    |
| Thu 7th Jul | 6:00pm to 8:00pm      | An Offered<br>Shift | Adult/University/Multigenerational Guided Tour Special<br>Exhibition 2 | Museum<br>Tour | For Stop and Chat          | INF | OFFERED TO WORK    |

After a shift has been assigned to you, do not cancel your shift or request cover. If there is an issue, reach out to Paula directly or find a sub and let Paula know of the substitution so the shift can be reassigned.

| 🙆 Kara                                                                         |                                                                                  |                                                                                                    |                   |            |                                  |                                                      |  |  |
|--------------------------------------------------------------------------------|----------------------------------------------------------------------------------|----------------------------------------------------------------------------------------------------|-------------------|------------|----------------------------------|------------------------------------------------------|--|--|
| My Account * Staff * Shifts * Training * Pay * Reports * System *       Search |                                                                                  |                                                                                                    |                   |            | 品 Home Department: Learning Team |                                                      |  |  |
| 🛗 My weekly preferences 🛛 🛗 My holiday requests 🛛 🔊 Calendar Feed (iCal)       |                                                                                  |                                                                                                    |                   |            |                                  |                                                      |  |  |
| My shifts<br>View: Upcoming Previous Shift Calendar                            |                                                                                  |                                                                                                    |                   |            |                                  |                                                      |  |  |
| Date                                                                           | Event                                                                            | Times                                                                                                    | Skill             | Department | Info                             |                                                      |  |  |
| Fri 1st Jul '22                                                                | Visit - Guided Tour for Kenwood<br>Elementary: Highlights of Mia's<br>Collection | 11:15am – 12:15pm                                                                                                   | PreK-12 GT        | Atrium 1   | ۲                                | OPTIONS VIEW DETAILS                                 |  |  |
| Thu 7th Jul '22                                                                | Stop and Chat                                                                    | 1:00pm - 3:00pm                                                                                                    | A/U/M GT<br>SpEx2 | MT         |                                  | OPTIONS <b>VIEW DETAILS</b>                          |  |  |
|                                                                                |                                                                                  | StaffSawy"<br>SmartBlue Ltd is providing this service on behalf of Minneapolis Institut<br>©2007-2022 SmartBlue Ltd | te of Art         |            |                                  | <ul><li>Request Cover</li><li>Cancel shift</li></ul> |  |  |

### On offer assignments

Paula reviews multiple offers and then will select a guide or guides to fill the shift. She does her best to rotate assignments fairly amongst all guides.

We anticipate allowing one day for review and submitting your offer. Paula will assign the following day whenever possible, assuming she received enough offers (e.g., Paula sends out the "on offer" on Tuesday morning. She checks for offers on Wednesday morning, and assigns the shifts by noon.).

### On offer assignments

Once Paula assigns the shift, you may see the update within StaffSavvy *before* you receive the confirmation email.

We are working on correcting this time lag.

### Important things to remember

You will be able to select on offer volunteer shifts that work best for your own schedule.

School tours, private adult tours, and some select public tours will continue to be assigned individually.

It is important to keep your checkouts up-to-date in StaffSavvy. Remember the end of your checkout is the first day you are again available to tour.

StaffSavvy is a live system and is always up to date.

Please be mindful that any printed tour document or screenshot that you create is static.

It is important to log in to your StaffSavvy dashboard regularly.

Here are a couple more features you should know about. If everyone adds a photo, you can see all guides on the Photo Wall!

| S Kara                                                                                                    | ONE UNREAD MESSAGE               |
|----------------------------------------------------------------------------------------------------|----------------------------------|
| Ar My Account - Staff Shifts - Training - Pay - Reports - System - Search                                                                                                    | 🖁 Home Department: Learning Team |
| X Advanced Search Staff Settings                                                                                                    |                                  |
| Photo Wa Staff Directory Search for:                                                                                                    |                                  |
| Awards O                                                                                                    |                                  |
| Allen James News Pene Amanda McMahon Amaris Victoria Angell M                                                                                                    | Michele Anna Bethune             |
| Alerts<br>Appelwick Scott Alerts Staff Events Staff Events Annual Asp Linnea Badaczewski Allie Bartlett F                                                                             | Patricia Baumer Debra            |
| Manage Polls     Manage Polls     Image Polls     Image Polls     Image Polls     Image Polls       Beaver Patricia     Berg Lisa     Berg green Kris     Bertrand Shelly     Beutner | r Diana Bodine Marilyn           |
| Bordwell Martha Bowles Patricia Bowman Mary Brofman Lynn Burk A                                                                                                    |                                  |
| Image: Description     Image: Description     Image: Description     Image: Description       Bush Leslie     Byrne Barbara     Chen Ming-jen     Image: Description                  |                                  |

There is a Staff Directory, listing all guides, with a message function. Our staff will continue to reach out to you via your email, not through StaffSavvy messaging.

| Alice 🧕 🌶                                             | Minese Anter State |           |
|-------------------------------------------------------|--------------------|-----------|
| 🖀 🔹 My Account 👻 Staff 🔹 Shifts 🔹 Training 🔹 System 🔹 |                    | Search    |
| Staff Directory                                       | 😹 Filter:          |           |
| Name (First, Last)                                    | Nickname           | Message   |
| Alice Faribault                                       | Alice              | MESSAGE   |
| Alison Ross                                           | Alison             | MESSAGE   |
| Allie Badaczewski                                     | Allie              | MESSAGE   |
| Allison Greene                                        | Allison            | • MESSAGE |
| Amanda McMahon                                        | Amanda             | MESSAGE   |
| Amy Burk                                              | Amy                | MESSAGE   |
| <u>Anastasia Pydych</u>                               | Anastasia          | MESSAGE   |
| Andrew Hong                                           | Andrew             | MESSAGE   |
| Angela Seutter                                        | Angela             | MESSAGE   |
| Anna Bethune                                          | Anna               | MESSAGE   |
| Anna Bethune                                          | Anna               | MESSAGE   |

If you use this messaging function to communicate with another guide, you will want to be sure whomever you message knows to check messages in the system. If you have a new message, you will see that noted in the upper right corner of your screen.

|                                               |                    |                   | Mia                                   |            |           |                                |
|-----------------------------------------------|--------------------|-------------------|---------------------------------------|------------|-----------|--------------------------------|
| 😕 Kara                                        |                    |                   | Minnengelik institute of Art          |            |           | ONE UNREAD MESSAGE             |
| 🖀 🔹 My Account 🔹 Staff 🔹 Shifts 🔹 T           | raining 🔹 Pay 🝷    | Reports - Sy      | stem 🝷                                | s          | earch     | Home Department: Learning Team |
| 🚳 Send a new message 🛛 🚊 Mark all message:    | s as read 🏻 🎒 Arch | nive all messages | Set Out of Office Message Yell View a | l messages |           |                                |
| My Messages                                   |                    |                   | 👗 Filter:                             |            |           | Show Archived                  |
| Date / <u>Subject</u>                         | Replies            | Started by        | То                                    | ê          | <b>a</b>  |                                |
| NEW COMMENTS Testing<br>2:03pm 24th May 2022  | 0                  | Violet            | Violet Flowers                        | Ô          | ARCHIVE   | COPEN                          |
| testing<br>1:55pm 24th May 2022               | 0                  | Me.               | Paula Warn                            |            | archive   | COPEN                          |
| Re: Training for 5/26<br>1:54pm 24th May 2022 | 0                  | Violet            | Violet Flowers                        |            | S ARCHIVE | COPEN                          |
| test number 2<br>1:37pm 31st Mar 2022         | 0                  | Me.               | Debra Hegstrom                        |            | archive   | COPEN                          |
|                                               |                    |                   |                                       |            |           |                                |

## Questions or concerns?

# StaffSavvy resource page, link here.